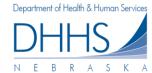

## **How to Search and View Service Authorization Notices:**

The Service Authorization Notices page allows you to search and view Service Authorization notices generated for your organization.

**Please Note:** The Web Portal only contains Service Authorizations that were created, updated, or discontinued after July 18, 2012. Service Authorizations that were created, updated, or discontinued prior to this date are not available on the Web Portal.

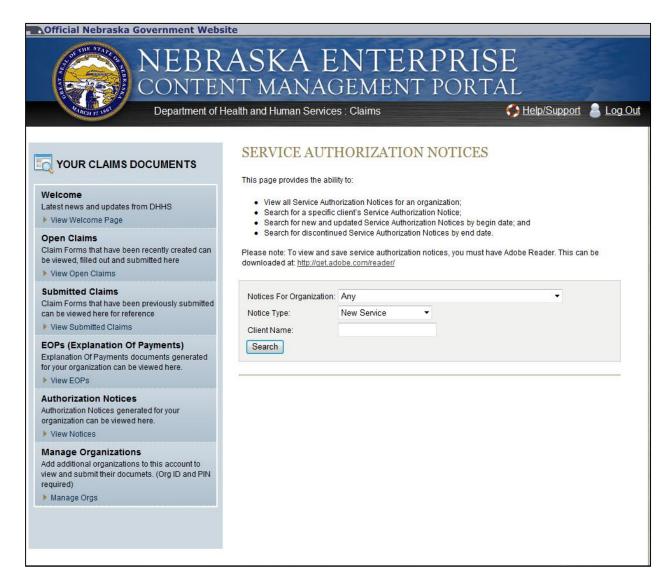

1. To view service authorizations for your organization, start by selecting the correct organization in the dropdown list.

Note: If 'Any' is selected your search results will return service authorizations for all organizations you are managing.

- 2. You have the ability search authorizations based on the type (New Service, Updated Service, Discontinued Service, or All). By default, New Service will populate.
- 3. To narrow your search further, you have the ability to enter client first name, client last name, client ID, and/or Service Authorization #. The more information you enter, the more defined your search results will be.

| 4. Click <b>Search.</b>   |               |          |  |
|---------------------------|---------------|----------|--|
|                           |               |          |  |
| Notices For Organization: | Any           | <b>K</b> |  |
| Notice Type:              | New Service ▼ |          |  |
| Client First Name:        |               |          |  |
| Client Last Name:         |               |          |  |
| Search                    |               |          |  |
|                           |               |          |  |

5. To view a Service Authorization, click on *View* next to the authorization you wish to view. The Service Authorization will be displayed as a PDF on a new page for viewing, saving, or printing:

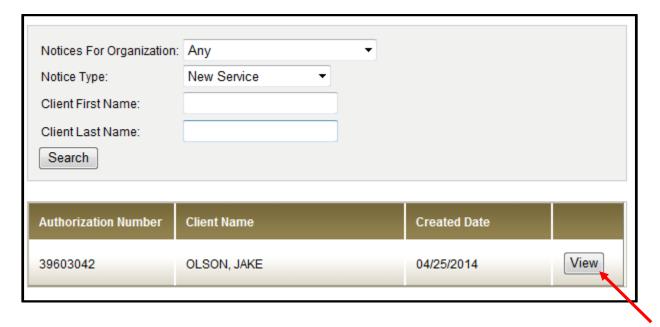

DEPARTMENT OF HEALTH AND HUMAN SERVICES 340 VICTORY LN STE 200 LINCOLN NE 68528-1501

 Case Name
 JAKE OLSON

 CONTACT
 None Assigned

 Phone Number
 (402)323-7455

 Toil Free Number
 (800)383-4278

 Fax Number
 (402)471-9209

 Date of Notice
 04-25-2014

 Mail Date
 04-28-2014

Provider ID: 96246122

Case Number: 00000159 Telephone: (402)510-1212

PARKVIEW SERVICES LLC 4545 N FLETCHER DR LINCOLN NE 68521

## PROVIDER AUTHORIZATION Employment First

PARKVIEW SERVICES LLC Telephone: (402)489-1111

On behalf of the client named below, the Department of Health and Human Services authorizes you to provide the service indicated below. This document authorizes you to provide and bill for the listed service in accordance with the units of service, the rate of charge and the authorization period stated. In providing authorized services you accept responsibility and liability for injury to client(s) or damage to clients' property resulting from negligence by you or your employees in the provision of services. All billings must be received by the Department within ninety (90) days of service provision.

JAKE OLSON 2101 S 21ST ST LINCOLN NE 68506

Authorized Service: MOTOR VEHICLE GAS

Service Code: 00004017

 Authorized Clients
 Client ID#
 Authorization #

 OLSON, JAKE
 03242530
 39603042

Authorized Period: 05-01-2014 through 05-01-2014

Authorized Units: 1.00 Occurrence

Authorized Rate:

35.000 per Occurrence effective 05-01-2014

 Economic Assistance
 Go online:

 Toll Free: (800)383-4278
 ACCESSNebraska.ne.gov

 Lincoln: (402)323-3900

Lincoln: (402)323-3900 Omaha: (402)595-1258

Service Authorization Page 1 of 1 26908764